## **Die Fahrzeugbeschreibung für dein Motorrad**

Die **Datei** 2 Ventiler Aufsteller blanko2 aus unserer www Seite herunterladen und speichern

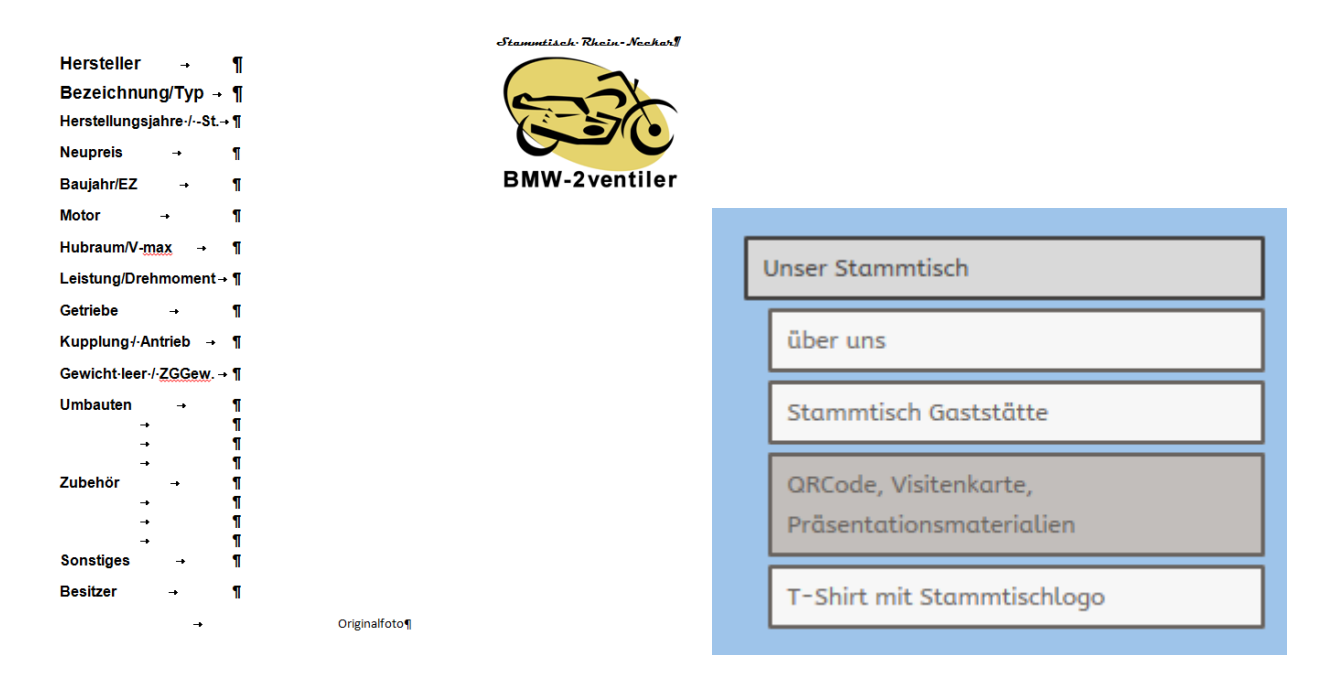

Martin G7 hat einige Präsentationsaufsteller und das passende Dokument für uns. Um bei Veranstaltungen ein einheitliches Bild unserer Motorradbeschreibungen zu haben, kann jeder bei Bedarf sich das Dokument

herunterladen und mit seinen Angaben versehen.

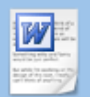

2 Ventiler Aufsteller blanko2.docx Microsoft Word Dokument [61.0 KB]

# Download

-85

### **Dann deine Daten eintragen**

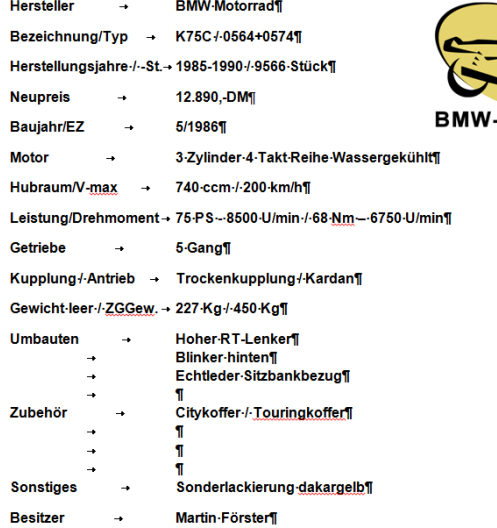

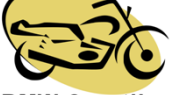

# **Dann ein digitales Bild einfügen**

Kopieren (Strg + c) Einfügen (Strg + v) Um das Bild in richtiger Größe zu positionieren: Curser im Bild Rechte Maustaste > Zeilenumbruch > Hinter den Text Jetzt kannst du das Bild in der Größe und Position durch verziehen ändern.

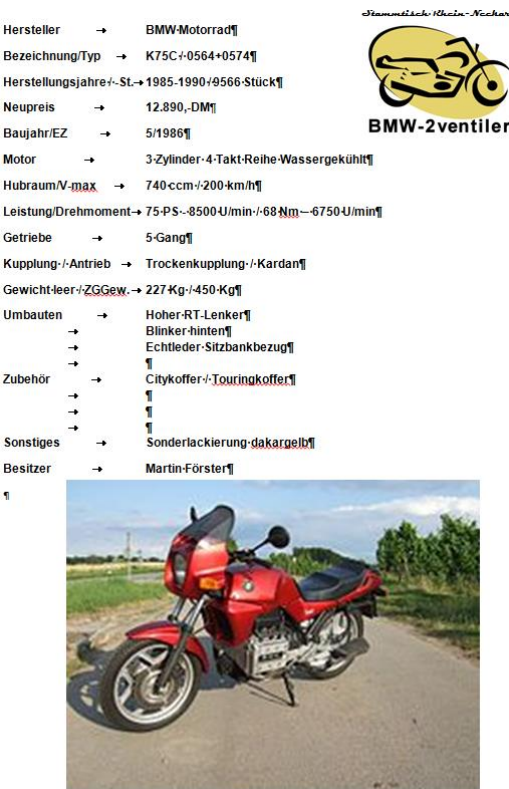

**Jetzt kannst du rein kopieren was du möchtest, am Ende sollte bei jedem ein entsprechend gleiches Format entstehen**

## **Die Motorradbezeichnung einfügen**

Auf der nächsten Seite habe ich einige Bezeichnungen

vorbereitet.

Die kannst du wie ein Bild kopieren und einfügen

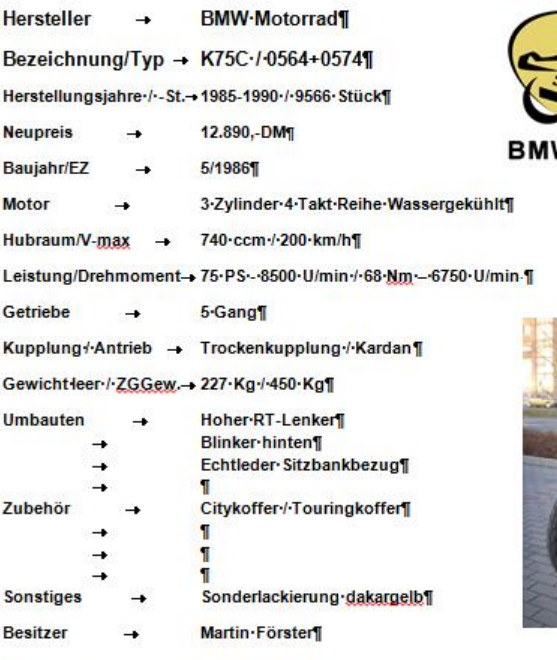

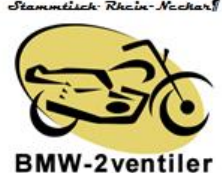

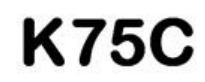

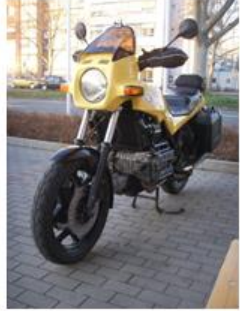

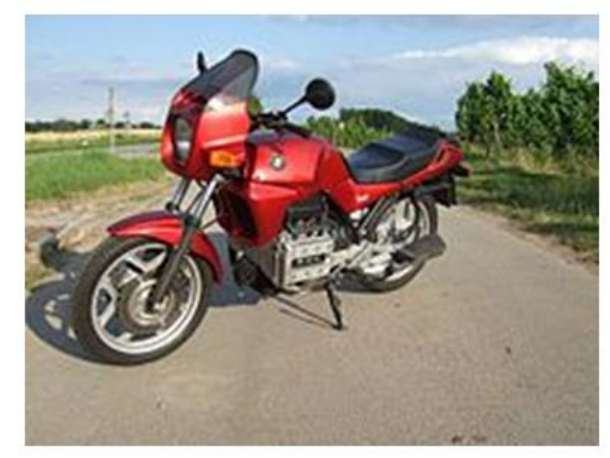

Einfach mal bischen rumprobieren

Wenn's misslingt einfach von vorne anfangen

Viel Spass beim basteln

# R45 R65 R80 R80RT R90S R100 R100R R100RS R100RT R50/5 R60/5 R75/5 K75 K75C K75S K75RT K100 K100RS K100RT **R80 G/S R80GS R100GS R100GSPD**